# HERAFitter Users Meeting

HERAFitter

24<sup>th</sup> of February 2014

- Feedback on the stable release
- Future developments
- Conferences and schools
- Today's agenda

# HERAFitter Feedback on the Stable Release

## HERAFitter-1.0.0 stable release

 $\rightarrow$  positive users feedback, so far no problems found

- $\rightarrow$  sometimes help with the package(s) installation required
	- $\rightarrow$  reported issues with ./configure not finding lapack library (or didn't work with lapack3 where autoreconf was required)
- $\rightarrow$  steering file with line-by-line explanations is highly desired (will be added in the next release)
- $\rightarrow$  next release planned with the inclusion of the QED+QCD PDFs and other improvements (discussed later in slides)

### The feedback from Users is very welcome on:

Technical aspects:

- $\rightarrow$  installation issues (gcc version, root, Cern lib dependencies?)
- $\rightarrow$  experience on different platforms (SL5/6, lxplus, MAC, linux..)

Documentation

Suggestions for further (web page, meetings, ...) improvements?

herafitter-help@desy.de

Voica, Ringaile, Mandy **HERAFitter User's meeting** 2

# HERAFitter Post Stable Release Developments

## **Theory side:**

 $\rightarrow$  QED+QCD PDFs: generalised evolution in QCDNUM

 $\rightarrow$  see Ranat's talk

### **Top sector:**

- $\rightarrow$  ttbar differential cross sections DIFFTOP
- $\rightarrow$  inclusion of Top++

### **Heavy flavour sector:**

- $\rightarrow$  ACOT scheme at NNLO
- $\rightarrow$  ACOT scheme inclusion in QCDNUM
- $\rightarrow$  BMSN and FF with variable n<sub>f</sub> PDFs

## **Interfaces and code:**

- $\rightarrow$  improvements to APPLGRID interface (e.g. normalisation, etc..)
- $\rightarrow$  APPLGRID interfaces to DYNNLO
- $\rightarrow$  More flexibility dealing with the data covariance/correlation matrices
- $\rightarrow$  MC replica method for data with covariance matrix
- → LHAPDF6 C++ interface
- $\rightarrow$  improvements to drawing tools
- $\rightarrow$  inclusion of more data (Tevatron W asymmetry)
- $\rightarrow$  OpenMP (extension to ACOT)

### **Longer term:**

- $\rightarrow$  intrinsic charm
- $\rightarrow$  fitting photon PDFs
- $\rightarrow$  different evolution codes, ...

#### Voica, Ringaile, Mandy **HERAFitter User's meeting 3** 3

# HERAFitter Ongoing Developments for the Next Release

## **Theory side:**

 $\rightarrow$  QED+QCD PDFs: generalised evolution in QCDNUM

 $\rightarrow$  see Ranat's talk

 **Top sector:**

- $\rightarrow$  ttbar differential cross sections DIFFTOP
- $\rightarrow$  inclusion of Top++

### **Heavy flavour sector:**

- $\rightarrow$  ACOT scheme at NNLO
- → ACOT scheme inclusion in QCDNUM
- $\rightarrow$  BMSN and FF with variable n<sub>f</sub> PDFs

### **Interfaces and code:**

- $\rightarrow$  improvements to APPLGRID interface (e.g. normalisation, etc..)
- → APPLGRID interfaces to DYNNLO
- $\rightarrow$  More flexibility dealing with the data covariance/correlation matrices
- $\rightarrow$  MC replica method for data with covariance matrix
- $\rightarrow$  LHAPDF6 C++ interface (presented in the last User's meeting)
- $\rightarrow$  improvements to drawing tools
- $\rightarrow$  inclusion of more data (Tevatron W asymmetry)
- $\rightarrow$  OpenMP (extension to ACOT)

### **Longer term:**

- $\rightarrow$  intrinsic charm
- $\rightarrow$  fitting photon PDFs
- $\rightarrow$  different evolution codes, ...

### Voica, Ringaile, Mandy **HERAFitter User's meeting A** A

### HERAFitter Data Covariance Matrix

More flexibility to read experimental data uncertainty covariance matrix

 $\rightarrow$  'table' format systematic matrix (e.g. directly from publication) can be now used in HERAFitter

### Example:

#### &StatCorr Name1 = 'D0 W asymmetry 2013' Name2 = 'D0 W asymmetry 2013' …  $N\text{Bins1} = 14$  $NBins2 = 14$  MatrixFormatIsTable = true ! Matrix Type:<br>! 'Statistical correlations': Given are correlation factors that need to be applied to statistical errors needs 'stat' column in data files ! 'Systematic correlations' : Given are correlation factors that need to be applied to systematic errors needs 'uncor' column in data files fully backward compatible

! 'Systematic covariance matrix': Given is a systematic covariance matrix

! 'Full covariance matrix': Given is a full covariance matrix including stat and syst parts

! 'Full correlation matrix': Given is a full correlation matrix including stat and syst parts

 $\leftarrow$  additional option

 MatrixType = 'Statistical correlations' &End

0 0 0.000 0.200 0.400 0.600 0.800 1.000 1.200 1.400 1.600 1.800 2.000 2.200 2.400 2.700 0 0 0.200 0.400 0.600 0.800 1.000 1.200 1.400 1.600 1.800 2.000 2.200 2.400 2.700 3.200 0.000 0.200 1 0.84 0.57 0.38 0.29 0.25 0.21 0.16 0.1 0.06 0.04 0.03 0.02 0.01 0.200 0.400 0.84 1 0.85 0.58 0.39 0.29 0.24 0.16 0.11 0.07 0.04 0.04 0.03 0.02 0.400 0.600 0.57 0.85 1 0.85 0.58 0.38 0.26 0.16 0.1 0.06 0.05 0.06 0.05 0.03 ….  $\leftarrow$  bins

### Voica, Ringaile, Mandy **HERAFitter User's meeting** 5

# HERAFitter Improvements to Drawing Tools

### $bin/DrawPdfs$  [options]  $dir1[:label1]$  [dir2: [label2]]  $[...]$

```
general options:
--help
--pdf (requires ps2pdf)
--outdir <output directory>
--splitplots Produce also additional eps files for each plot
--splitplots-png
--colorpattern <1-3> Select among 3 additional color patterns
--lowres Low resolution plots (smaller file)
--highres Thigh resolution plots (paper quality)
options for PDF plots:
--no-pdfs PDF plots are not produced
--bands Draw PDF uncertainty band
--asymbands PDF bands are not symmetrised
--filledbands Filled uncertainty bands
--ratiorange min:max 
--xrange min:max
--no-logx Linear x scale in PDF plots
--absolute-errors
--relative-errors
options for data plots:
--no-data Data plots are not produced
--therr Plot theory errors if availables
--points Plot theory as displaced marker points
--theory <label>
--2panels Additional right bottom panels with pulls
--3panels Additional right mid panels with theory+shifts
--only-theory
--ratio-to-theory Use theory as reference for ratio plots
options for shifts plots:
--no-shifts
--shifts-per-plot <N> Number of shifts shown in each plot
--shifts-heigth <N> Heigth reserved for each shift in points
```
 $\leftarrow$  new options (in red)

#### Voica, Ringaile, Mandy **HERAFitter User's meeting** 6

# HERAFitter Improvements to Drawing Tools: Examples

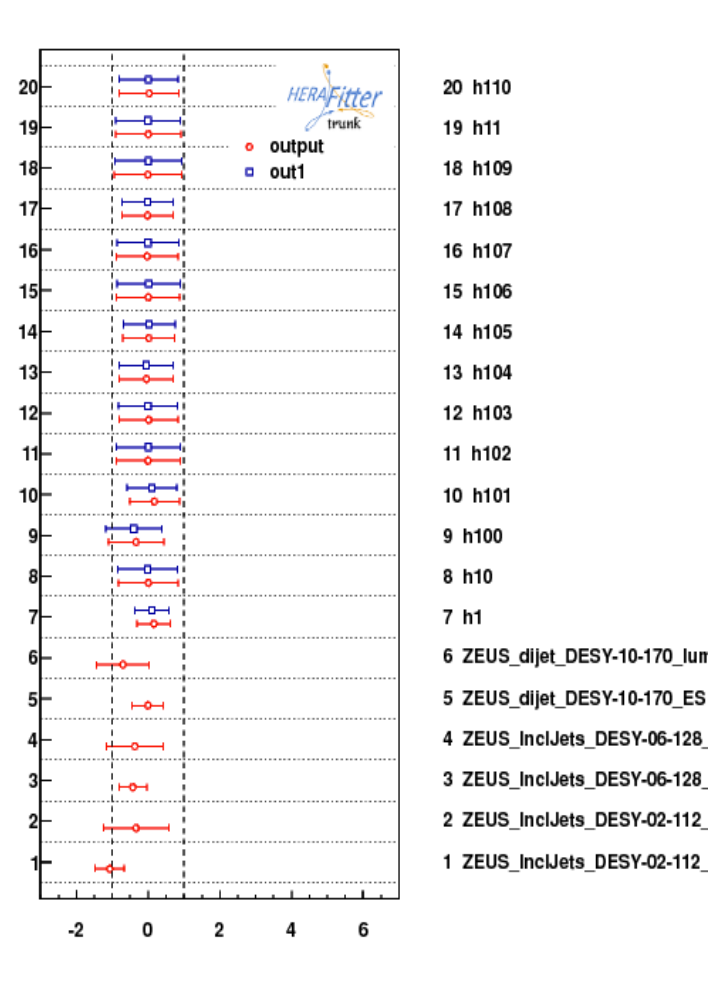

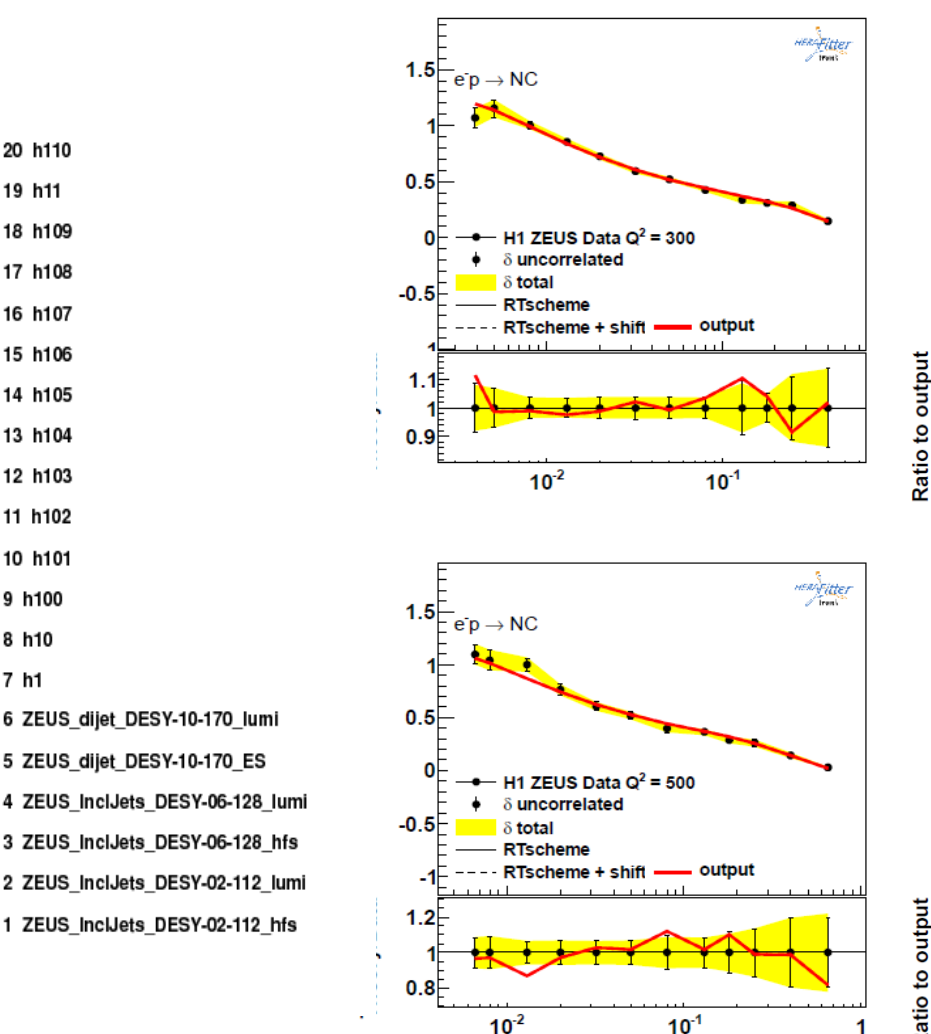

### NEW: shift plots NEW: ratio-to-theory

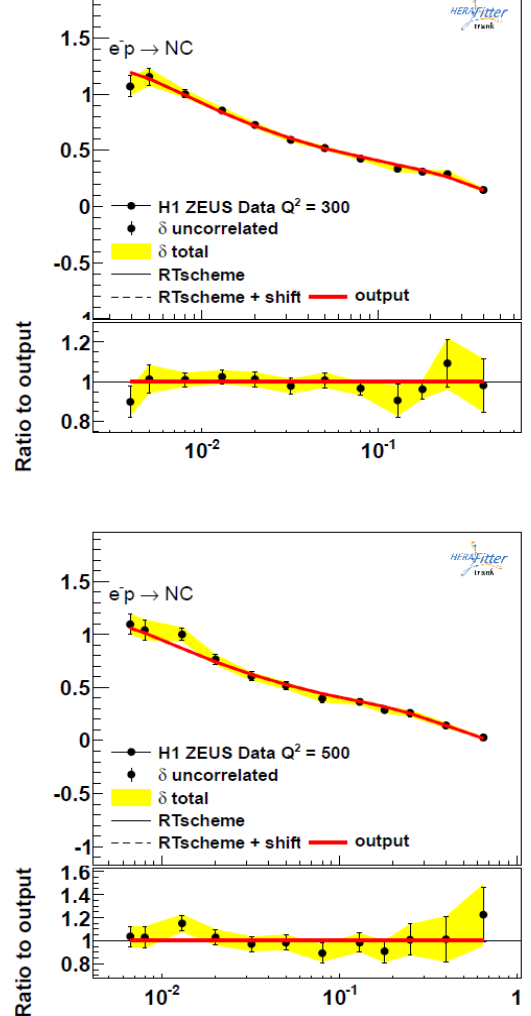

#### Voica, Ringaile, Mandy **HERAFitter User's meeting**

1

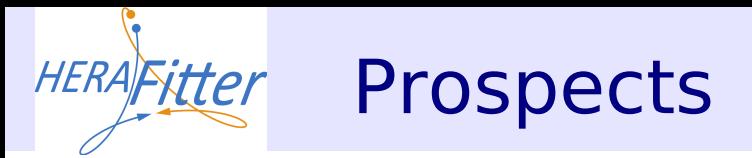

## Longer term developments planed in HERAFitter:

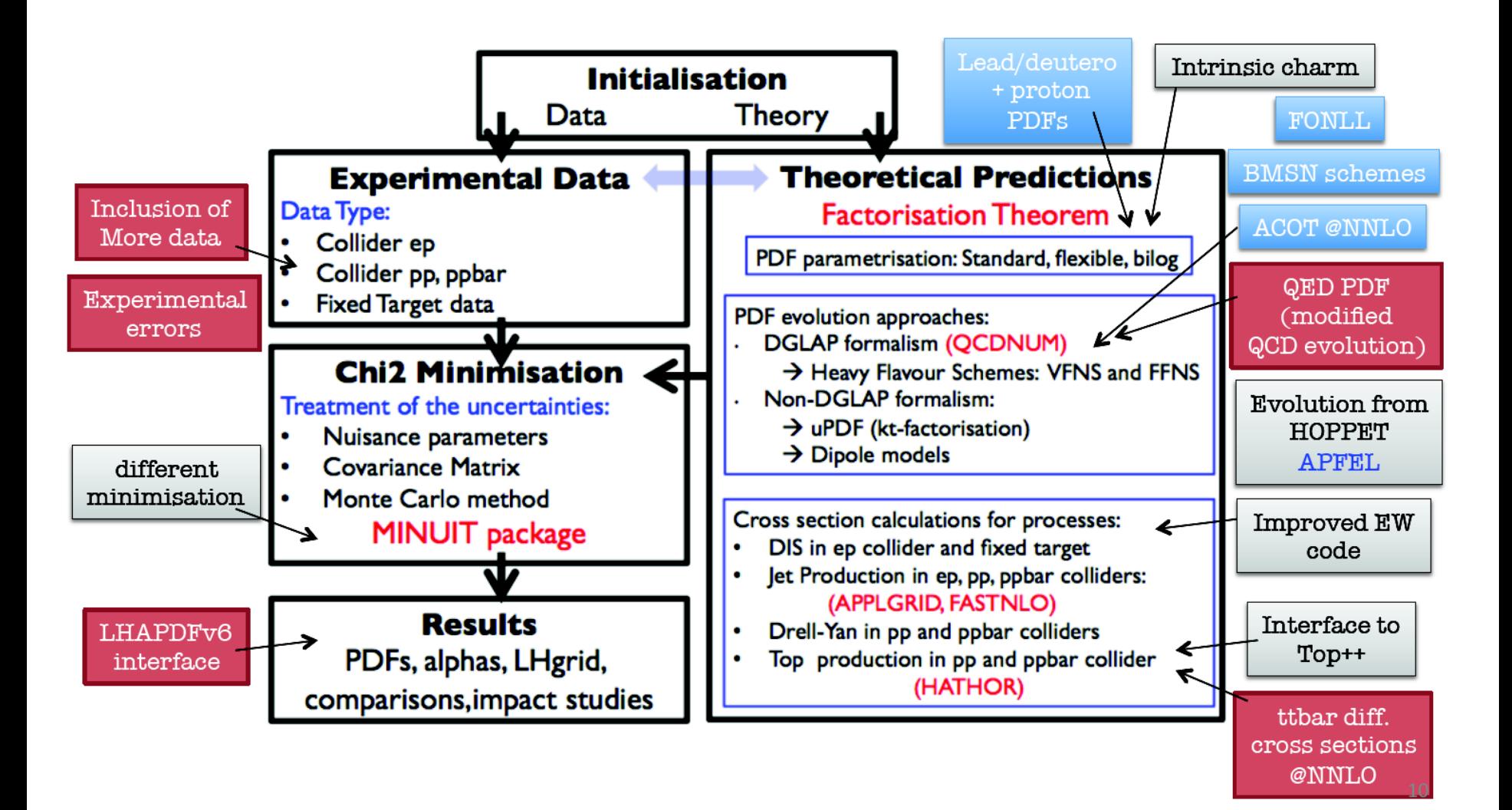

#### Voica, Ringaile, Mandy **Reading Report of the HERAFitter User's meeting 8** 8

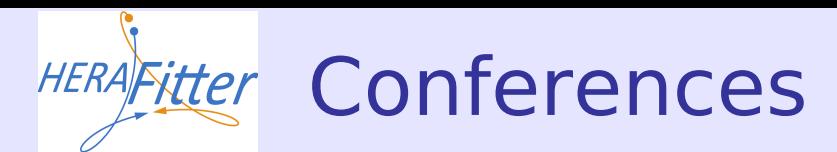

## Conferences in 2014:

#### https://www.herafitter.org/HERAFitter/HERAFitter/HERAFitterTalks

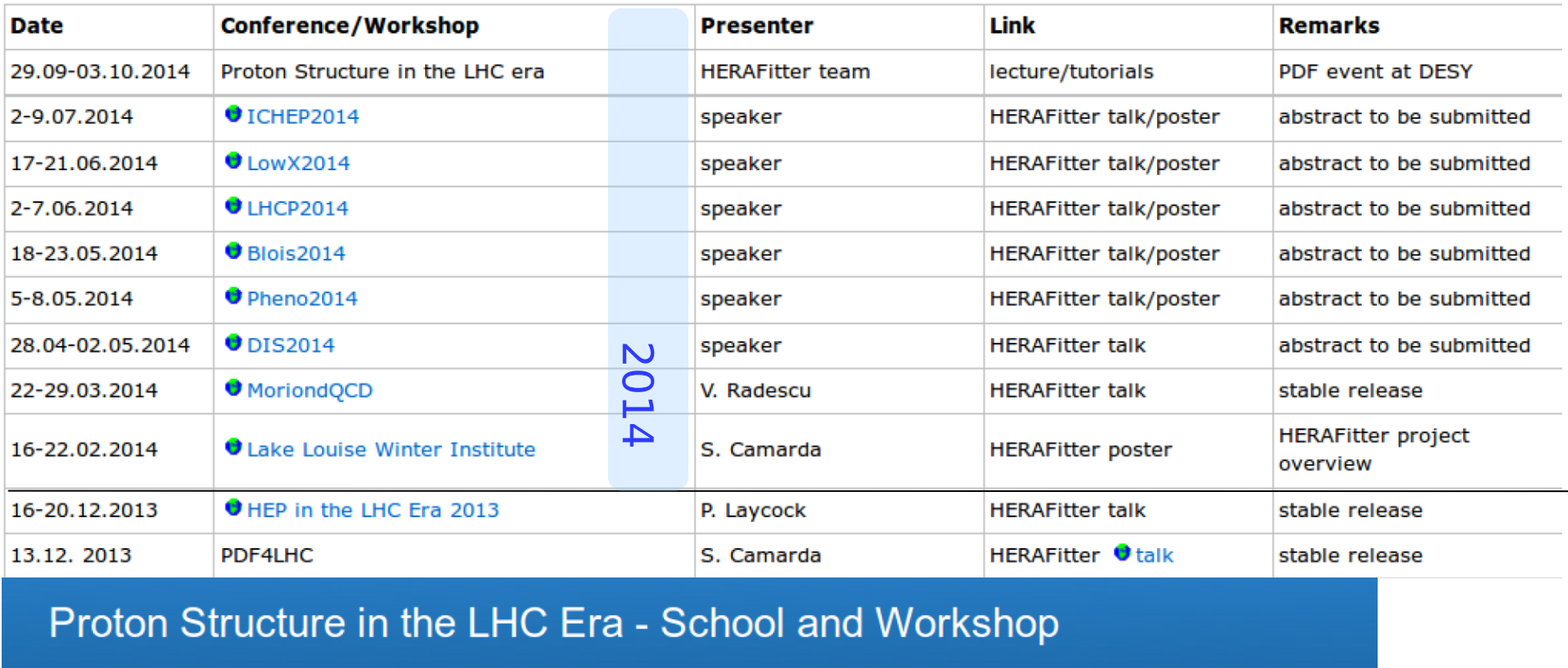

from 29 September 2014 to 02 October 2014 (Europe/Berlin) DESY Hamburg Europe/Berlin timezone

dates are fixed, other details to be announced later

#### Voica, Ringaile, Mandy **HERAFitter User's meeting 9**

Search

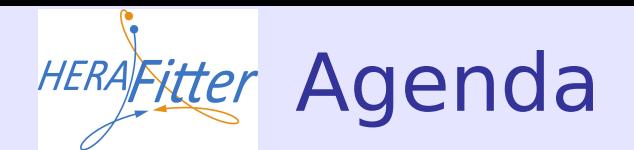

### **Today's agenda:**

### **HERAFitter User's meeting**

Monday, 24 February 2014 from 15:00 to 18:00 (Europe/Zurich) at CERN (42-R-031) DESY: SR 05

Description ONLY If default VIDYO fails ------ a backup VIDYO LINK:

Extension 9265520 Meeting PIN 2323 Auto-join URL http://vidyoportal.cern.ch/flex.html?roomdirect.html&key=QpFaaSZLsTe1

Video Services Vidyo public room: HERAFitter\_Users\_meeting More Info | Join Now! |  $\triangle$ 42-R-031

#### Monday, 24 February 2014

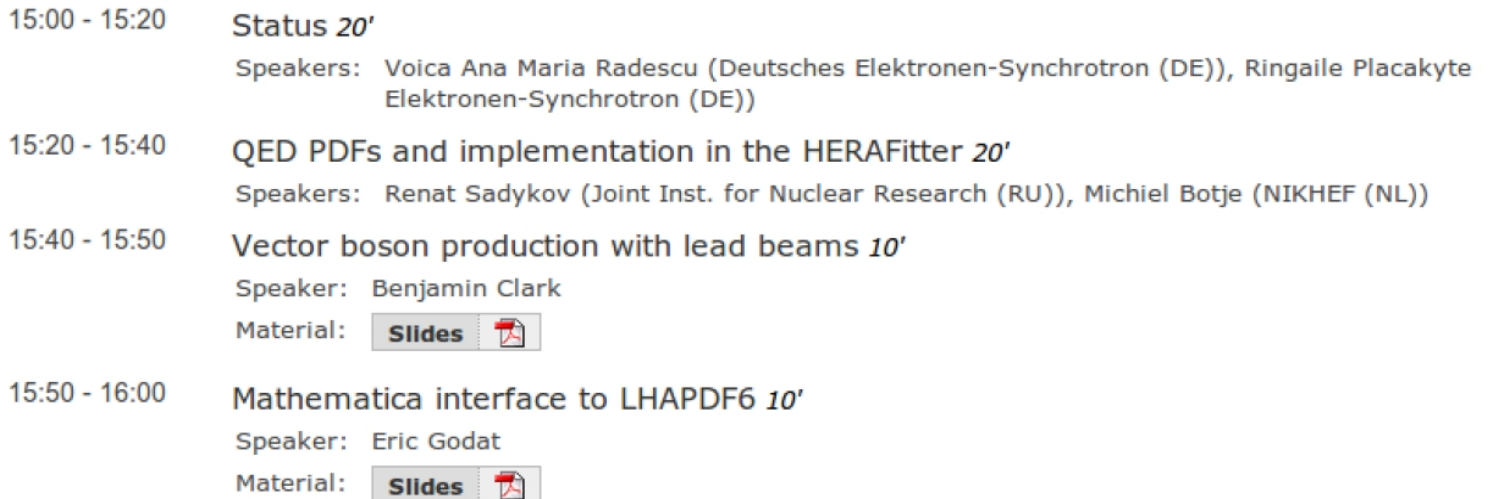

#### Voica, Ringaile, Mandy **HERAFitter User's meeting Noica**, Ringaile, Mandy 10